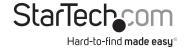

### 1-Port USB 2.0-Over-Cat5-or-Cat6 Extender Kit

### USB2001EXTV

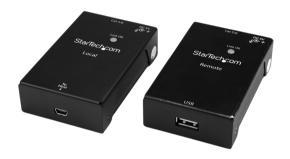

\*actual product may vary from photos

FR: Guide de l'utilisateur - fr.startech.com

**DE:** Bedienungsanleitung - de.startech.com

ES: Guía del usuario - es.startech.com

NL: Gebruiksaanwijzing - nl.startech.com PT: Guia do usuário - pt.startech.com

IT: Guida pe r l'uso - it.startech.com

For the latest information, technical specifications, and support for this product, please visit www.startech.com/USB2001EXTV.

#### **FCC Compliance Statement**

This equipment has been tested and found to comply with the limits for a Class B digital device, pursuant to part 15 of the FCC Rules. These limits are designed to provide reasonable protection against harmful interference in a residential installation. This equipment generates, uses and can radiate radio frequency energy and, if not installed and used in accordance with the instructions, may cause harmful interference to radio communications. However, there is no guarantee that interference will not occur in a particular installation. If this equipment does cause harmful interference to radio or television reception, which can be determined by turning the equipment off and on, the user is encouraged to try to correct the interference by one or more of the following measures:

- · Reorient or relocate the receiving antenna.
- Increase the separation between the equipment and receiver.
- Connect the equipment into an outlet on a circuit different from that to which the receiver is connected.
- Consult the dealer or an experienced radio/TV technician for help

This device complies with part 15 of the FCC Rules. Operation is subject to the following two conditions: (1) This device may not cause harmful interference, and (2) this device must accept any interference received, including interference that may cause undesired operation.

Changes or modifications not expressly approved by StarTech.com could void the user's authority to operate the equipment.

#### Industry Canada Statement

This Class B digital apparatus complies with Canadian ICES-003. Cet appareil numérique de la classe [B] est conforme à la norme NMB-003 du Canada.

CAN ICES-3 (B)/NMB-3(B)

### $Use of \, Trademarks, Registered \, Trademarks, and \, other \, Protected \, Names \, and \, Symbols \,$

This manual may make reference to trademarks, registered trademarks, and other protected names and/or symbols of third-party companies not related in any way to StarTech.com. Where they occur these references are for illustrative purposes only and do not represent an endorsement of a product or service by StarTech.com, or an endorsement of the product(s) to which this manual applies by the third-party company in question. Regardless of any direct acknowledgement elsewhere in the body of this document, StarTech.com hereby acknowledges that all trademarks, registered trademarks, service marks, and other protected names and/or symbols contained in this manual and related documents are the property of their respective holders.

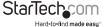

# **Table of Contents**

| Packaging contents         1           System requirements         1           Product diagram         2           Front view         2           Rear view         2           Installing the extender         3           Install the extender         3           Technical support         4           Warranty information         4 | Introduction            | 1 |
|----------------------------------------------------------------------------------------------------|-------------------------|---|
| Product diagram         2           Front view         2           Rear view         2           Installing the extender         3           Install the extender         3           Technical support         4                                                                                                    | Packaging contents      | 1 |
| Front view       2         Rear view       2         Installing the extender       3         Install the extender       3         Technical support       4                                                                                                    | System requirements     | 1 |
| Rear view       2         Installing the extender       3         Install the extender       3         Technical support       4                                                                                                    | Product diagram         | 2 |
| Installing the extender                                                                                                    | Front view              | 2 |
| Install the extender                                                                                                    | Rear view               | 2 |
| Technical support4                                                                                                    | Installing the extender | 3 |
| • •                                                                                                    | Install the extender    | 3 |
| Warranty information4                                                                                                    | Technical support       | 4 |
|                                                                                                    | Warranty information    | 4 |

i

## Introduction

This 1-port USB 2.0 extender lets you connect a USB peripheral device up to 50 m (165 ft.) away from your host computer. Now you can place your USB 2.0 device exactly where you need it, and you can overcome the 16 ft. USB cable length limitation to create a more flexible and efficient workspace.

### Packaging contents

- 1 x USB 2.0 extender local unit
- 1 x USB 2.0 extender remote unit
- 1 x USB 2.0 cable
- 1 x R I 45 cable
- 8 x rubber feet
- 1 x universal power adapter (NA/JP, UK, EU, ANZ)
- 1 x quick-start quide

### System requirements

- A host computer with an available USB-A port (USB Type-A)
- An AC electrical outlet
- Terminated RJ45 Cat5e or better Ethernet cable

Operating system requirements are subject to change. For the latest requirements, please visit www.startech.com/USB2001EXTV.

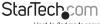

# Product diagram

### Front view

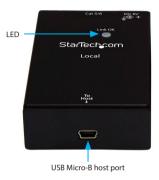

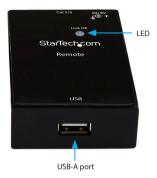

### **Rear view**

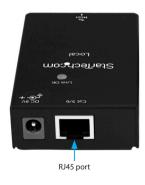

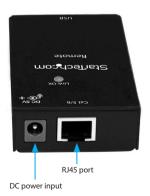

StarTechcom

Hard-to-find made easy

# Installing the extender

The USB2001EXTV features both a local and a remote extender unit. The local extender connects to your host computer system, while the remote extender connects with your remote USB device. Both devices are then connected together using standard CatSe cable

The provided power adapter must be connected to the remote unit in order for the extender to function properly. Follow the instructions below to install the extender.

### Install the extender

- Connect the USB 2.0 cable (included) to the local unit's host port and to the host computer's USB-A port.
- Connect a Cat5e Ethernet cable to the local unit's RJ45 port and to the remote unit's RJ45 port.
- 3. Connect your USB peripheral device to the remote unit's USB-A port.
- 4. Select the appropriate power cord for your region (NA/JP, UK, EU, or ANZ) and connect it to the power adapter.
- Connect the power adapter to an AC electrical outlet and to the remote unit's DC power input port.

#### Notes:

- Do not route the Ethernet cable through any networking equipment (for example, a router, or a switch).
- Ensure that your Ethernet cable is long enough to connect the local unit to the remote unit (maximum extension distance is 50 m, or 165 ft.).
- If your host computer enters Sleep, Standby, Hibernate, or Power Save mode, the
  USB extension functionality may fail upon wake up. To ensure proper operation,
  don't allow your host computer to enter these modes. Consult your computer's
  documentation to ensure these modes are not enabled, and for instructions on how
  to disable any enabled modes.

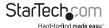

# Technical support

StarTech.com's lifetime technical support is an integral part of our commitment to provide industry-leading solutions. If you ever need help with your product, visit www.startech.com/support and access our comprehensive selection of online tools, documentation, and downloads.

For the latest drivers/software, please visit www.startech.com/downloads

# Warranty information

This product is backed by a two-year warranty.

StarTech.com warrants its products against defects in materials and workmanship for the periods noted, following the initial date of purchase. During this period, the products may be returned for repair, or replacement with equivalent products at our discretion. The warranty covers parts and labor costs only. StarTech.com does not warrant its products from defects or damages arising from misuse, abuse, alteration, or normal wear and tear.

#### **Limitation of Liability**

In no event shall the liability of StarTech.com Ltd. and StarTech.com USA LLP (or their officers, directors, employees or agents) for any damages (whether direct or indirect, special, punitive, incidental, consequential, or otherwise), loss of profits, loss of business, or any pecuniary loss, arising out of or related to the use of the product exceed the actual price paid for the product. Some states do not allow the exclusion or limitation of incidental or consequential damages. If such laws apply, the limitations or exclusions contained in this statement may not apply to you.

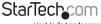

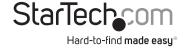

Hard-to-find made easy. At StarTech.com, that isn't a slogan, It's a promise.

StarTech.com is your one-stop source for every connectivity part you need. From the latest technology to legacy products — and all the parts that bridge the old and new — we can help you find the parts that connect your solutions.

We make it easy to locate the parts, and we quickly deliver them wherever they need to go. Just talk to one of our tech advisors or visit our website. You'll be connected to the products you need in no time.

Visit www.startech.com for complete information on all StarTech.com products and to access exclusive resources and time-saving tools.

StarTech.com is an ISO 9001 Registered manufacturer of connectivity and technology parts. StarTech.com was founded in 1985 and has operations in the United States, Canada, the United Kingdom and Taiwan servicing a worldwide market.